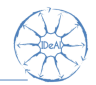

# <span id="page-0-0"></span>Choosing a suitable randomization procedure with randomizeR

#### Diane Uschner David Schindler Ralf-Dieter Hilgers

RWTH Aachen University

November 2, 2015

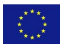

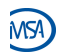

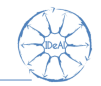

This research is part of the IDeAl project which has received funding from the European Union's Seventh Framework Programme for research, technological development and demonstration under Grant Agreement no 602552. Please visit

```
http://www.ideal.rwth-aachen.de/
```
to get the latest news.

## Introduction

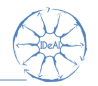

- ▶ Randomized Controlled Clinical Trial with  $K > 2$ treatment arms
- $\triangleright$  Restricted Randomization is used for the allocation of treatments to patients.
- $\blacktriangleright$  Aim: Choose suitable randomization procedure according to problems that might occur during the trial
- $\blacktriangleright$  Propose a tool for the design of a clinical trial to
	- $\blacktriangleright$  Assess and compare randomization procedures sequence wise wrt *issues* (e.g. selection bias)
	- $\blacktriangleright$  Calculate the exact distribution of the issue (e.g. distribution of the type-I-error for the sequences).

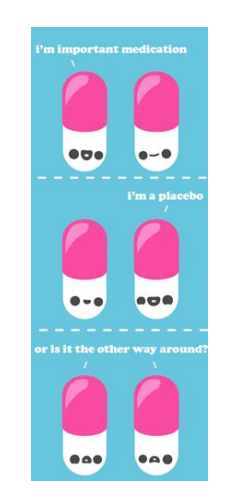

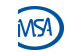

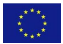

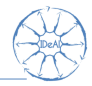

Example: Exact distribution of the type-I-error in case the responses are influenced by selection bias (Convergence Strategy).

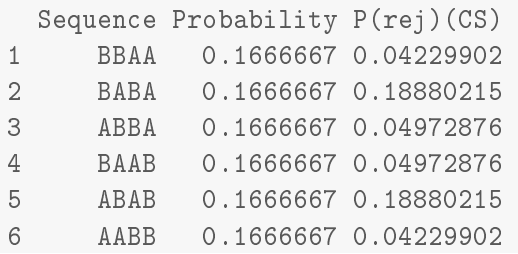

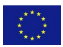

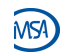

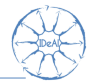

#### Process

- 1. Identify constraints that impact the validity of the trial.
- $2.$  Define issues that measure the constraint.
- 3. Assess randomization procedures according to the issues.
- 4. Select appropriate randomization procedure on the basis of the assessment.

## Definition of issue

An issue is a criterion for the assessment of randomization procedures that can be measured for each randomization sequence.

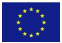

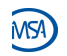

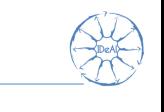

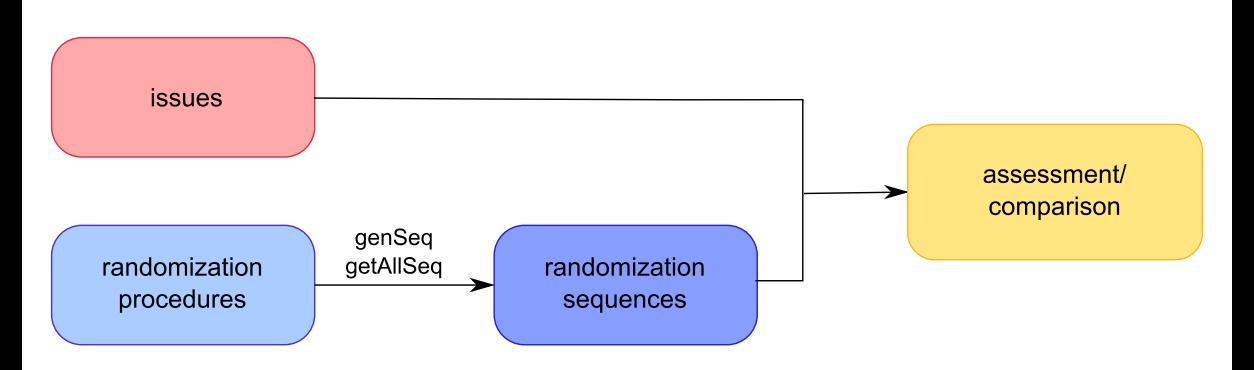

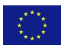

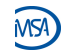

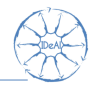

#### ● ● Randomization procedure ● ●  $\Omega$  $size$  $\Omega$ ● ● A randomization procedure  $M$  is a probability Difference in group size ● ● ● distribution on  $\mathsf{\Gamma}=\{0,1\}^{\textstyle \mathcal{N}}$  .  $t\in \mathsf{\Gamma}$  is called ● ● ● ● ● ● ● randomization sequence. M produces the ● ● ● ● sequences  $\overline{ }$ ● ● ● ● ●  $\circ$ ● ● ● ● ● ● ● ●  $\Gamma_{\mathcal{M}} = \{t \in \Gamma \mid \mathbb{P}_{\mathcal{M}}(t) \neq 0\}$ ● ● ● ● ● ● 11.packages('randomizeR')<br>11.brary(randomizeR)<br>N<-8 0 2 4 6 8 ף<br>⊺ ● ● ● ● install.packages('randomizeR') ● ● library(randomizeR)  $H$ FAITH 2013 - 602552 Patient i

Uschner et al [Choosing a suitable randomization procedure with randomizeR](#page-0-0) 7 / 26

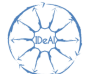

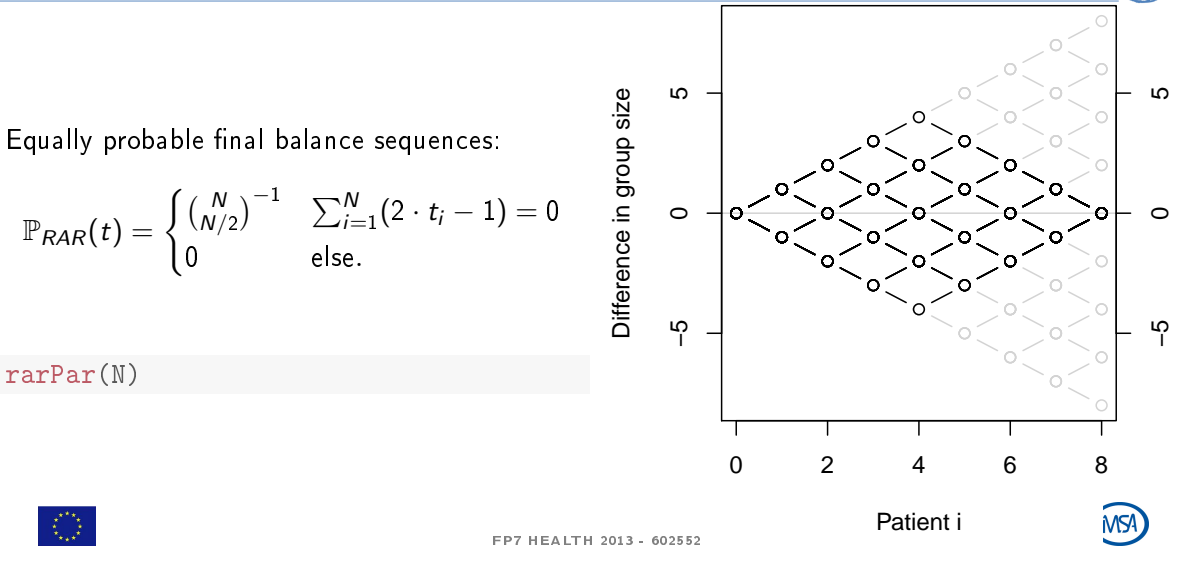

## Permuted Block Randomization

Equally probable balance sequences that attain balance after each block:

$$
\mathbb{P}_{PBR}(t) = \begin{cases} {k \choose k/2}^{-N/k} & \sum_{i=1}^{j \cdot k} (2 \cdot t_i - 1) = 0 \\ 0 & \text{else.} \end{cases}
$$
  
for  $j = 1, ..., N/k$ .

 $k$  <- 4 #block length

bc <- rep(k, N/k) #block constellation pbrPar(bc)

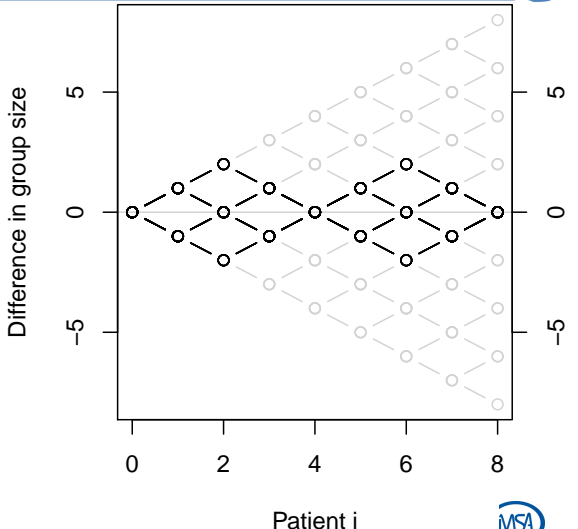

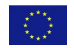

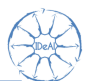

Equally probable final balance sequences that do not exceed an imbalance boundary b.

$$
\mathbb{P}_{MP}(t) = \begin{cases} \frac{1}{|\mathsf{T}_{MP}|} & D_N = 0, \forall i : |D_i| \leq b \\ 0 & \text{else.} \end{cases}
$$

 $b \leq -2$ 

mpPar(N,b)

●  $^\circ$  $\Omega$  $\Omega$ Difference in group size ● ● Difference in group size  $\circ$  $^\circ$ ● ● ● ● ● ●  $^\circ$ ● ● ● ●  $\circ$  $\circ$ ● ● ● ● ● ● ● ● ● ● ● ●  $^\circ$ ● ● ● ● −5 ף<br>⊺ ● ● ● ● 0 2 4 6 8 Patient i

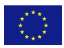

FP7 HEALTH 2013 - 602552

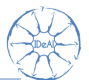

# Big Stick Design

Toss a fair coin in until you hit the imbalance boundary. Then make a deterministic allocation.

$$
\mathbb{P}_{BSD}(t)=\begin{cases} 0.5^{N-da} & \sum_{i=1}^{N} |2 \cdot t_i-1| \leq b \\ 0 & \text{else.} \end{cases}
$$

with imbalance boundary b and number of deterministic allocations  $da := |\{j : \sum_{i=1}^{j} t_i = b\}|.$ 

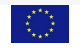

 $h \leq -2$ 

 $da := |\{j : \sum_{i=1}^{j} t_i = b\}|$ <br>
b <- 2<br>
bsdPar(N, b)<br>
0 2 4 6 8  $\circ$  $\Omega$ ף<br>⊺  $\circ$  $\Omega$ Patient i ● ● ● ● ● ● ● ● ● ● ● ● ● ●  $\circ$ ● ● ● ● ● ● ● ● ● ● ● ● ● ● ● ● ● ● ● ● ●  $^\circ$  $^\circ$ 

FP7 HEALTH 2013 - 602552

Difference in group size

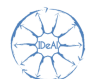

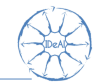

 $c$ reateParam() Creates a <. >Par object according to user input. createSeq() Generates a random sequence according to user input.

genSeq() Generate a random sequence from a <.>Par object.

getAllSeq(myPar) Compute  $\Gamma_M$  for  $N < 20$ .

getProb(seqs) Compute the theoretical probabilities for an object seqs of type randSeq.

saveRand(seqs) Save the randomization protocol inluding a the randomization sequence(s) to .csv.

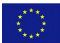

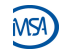

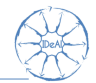

Performance of generating  $10^x$  RAR sequences,  $x \in \{3, 4, 5, 6\}$ .

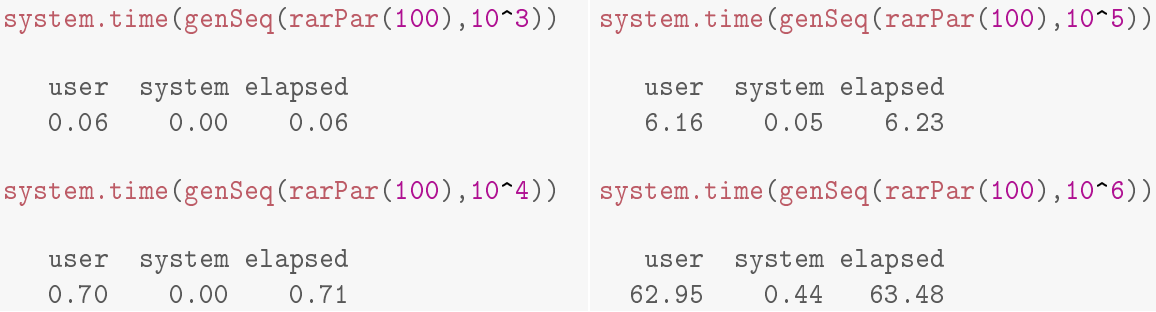

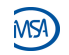

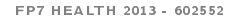

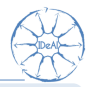

### Definition

An issue is a criterion for the assessment of randomization procedures that can be measured for each randomization sequence.

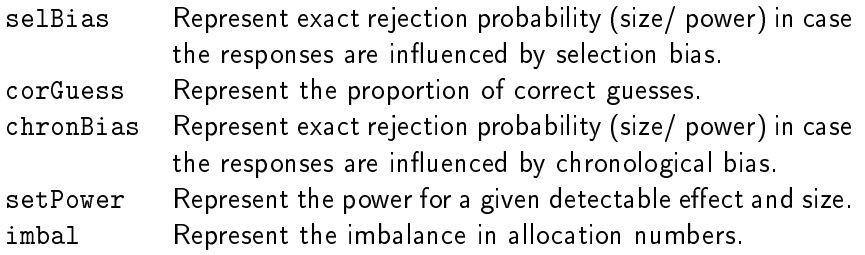

Table: Issues implemented in randomizeR

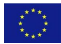

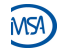

#### Response

Let  $E$  and  $C$  be treatments that influence a continuous outcome Y. For  $i = 1, \ldots, N$ , we write

$$
Y_i \sim \mathcal{N}(\mu + d \cdot T_i, \sigma^2) \tag{1}
$$

where  $d \in \mathbb{R}$  denotes the treatment effect,  $\mu>0$  the overall mean and  $\sigma^2>0$  the equal but unknown variance.  $\left. Y_{i}\right.$  is called response of patient  $i$ . Higher values of Y are regarded as better.

Represent normal endpoints in randomizeR

$$
\mathtt{normEndp}(\mathtt{mu=c}(0,0), \mathtt{sigma=c}(1,1))
$$

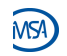

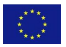

 $H$ FALTH 2013 - 602552

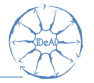

Test Model:

$$
Y_i \sim \mathcal{N}(\mu + d \cdot T_i, \sigma^2)
$$

Test the hypothesis under model miss-specification!

True Model:

$$
Y_i \sim \mathcal{N}(\mu + d \cdot T_i + g(\theta, i), \sigma^2)
$$

#### Null hypothesis

We test the null hypothesis that the expected effect of the experimental treatment does not differ from the expected effect of the control treatment

 $H_0 : d = 0$ 

against the two-sided alternative that the expected treatment effects differ

 $H_1 : d \neq 0$ 

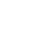

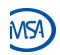

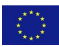

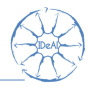

## Third order selection bias

- $\blacktriangleright$  Trial is randomized.
- Allocation list is concealed.
- But: the investigator can guess the next treatment assignment due to
	- **In unmasking of past assignments (e.g. due** to side effects)
	- $\blacktriangleright$  restrictions of the randomization procedure.
- Investigator can deny enrollment due to soft inclusion criteria.

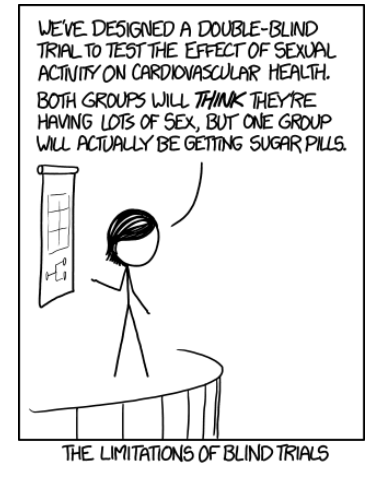

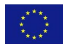

FP7 HEALTH 2013 - 602552

Berger (2005)

## Third order selection bias

- $\blacktriangleright$  Trial is randomized.
- Allocation list is concealed.
- But: the investigator can guess the next treatment assignment due to
	- **In unmasking of past assignments (e.g. due** to side effects).
	- $\blacktriangleright$  restrictions of the randomization procedure.
- Investigator can deny enrollment due to soft inclusion criteria.

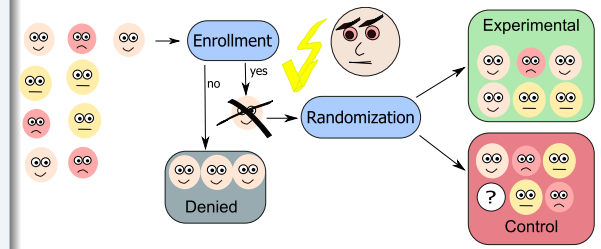

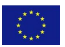

FP7 HEALTH 2013 - 602552

Berger (2005)

Biasing Policy

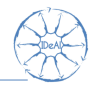

#### **Selection bias**

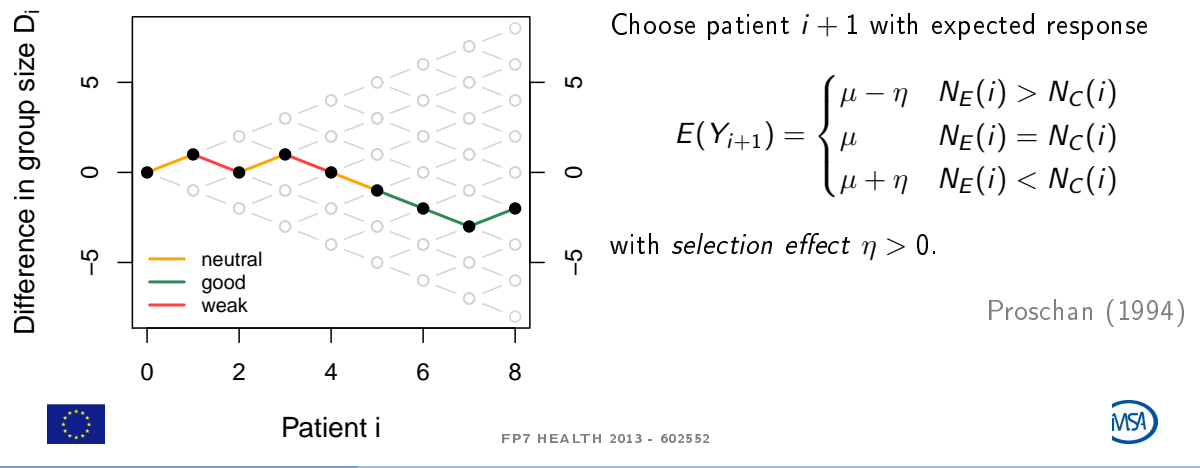

Uschner et al [Choosing a suitable randomization procedure with randomizeR](#page-0-0) 18 / 26

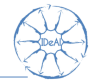

Given the randomization sequence  $t \in \Gamma$  and using Student's t-test in order to test the hypothesis  $H_0$ :  $d = 0$  of no treatment effect, the test statistic

$$
S = \frac{\sqrt{\frac{N_{E}N_{C}}{N_{E}+N_{C}}}\left(\tilde{y}_{E} - \tilde{y}_{C}\right)}{\frac{1}{N_{E}+N_{C}-2}\left(\sum_{i=1}^{N} t_{i}(y_{i} - \tilde{y}_{E})^{2} + \sum_{i=1}^{N}(1 - t_{i})(y_{i} - \tilde{y}_{C})^{2}\right)}
$$

with  $\tilde{y}_E = \frac{1}{N_E} \sum_{i=1}^{N_E}$  $i=1$  $y_i t_i$ ,  $\tilde{y}_C = \frac{1}{N_C} \sum_{i=1}^N$  $i=1$  $y_i(1-t_i)$  and  $\mathcal{N}=\mathcal{N}_E+\mathcal{N}_C$  is doubly noncentrally t-distributed with parameters  $\delta$  and  $\lambda$ .

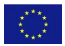

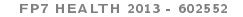

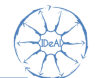

The noncentrality parameters can be determined as follows

$$
\delta = \eta \sqrt{\frac{1}{\sigma^2 N}} \sum_{i=1}^{N} 2 \cdot (t_i - \frac{1}{2}) \cdot \text{sign}(D_{i-1})
$$
  

$$
\lambda = \frac{\eta^2}{\sigma^2} \left( \sum_{i=1}^{N} \text{sign}(D_{i-1})^2 - \frac{2}{N} \left( \sum_{i=1}^{N} t_i \cdot \text{sign}(D_{i-1}) \right)^2 - \frac{2}{N} \left( \sum_{i=1}^{N} (1 - t_i) \cdot \text{sign}(D_{i-1}) \right)^2 \right)
$$

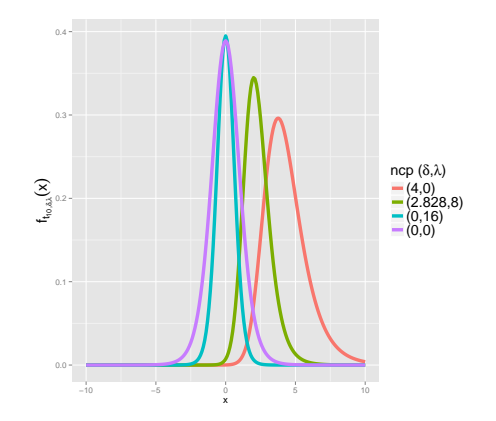

Langer (2014) Figure: Doubly noncentral t-distribution,  $N = 12$ 

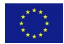

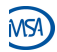

FP7 HEALTH 2013 - 602552

Uschner et al [Choosing a suitable randomization procedure with randomizeR](#page-0-0) 20 / 26

```
pbr <- getAllSeq(pbrPar(bc))
sb \leq selBias("CS", eta = 0.6, method = "exact")
endp <- normEndp(mu=c(0,0), sigma = c(1,1))assess(pbr, sb, endp = endp)
```
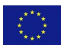

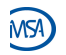

# Comparison of randomization procedures

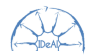

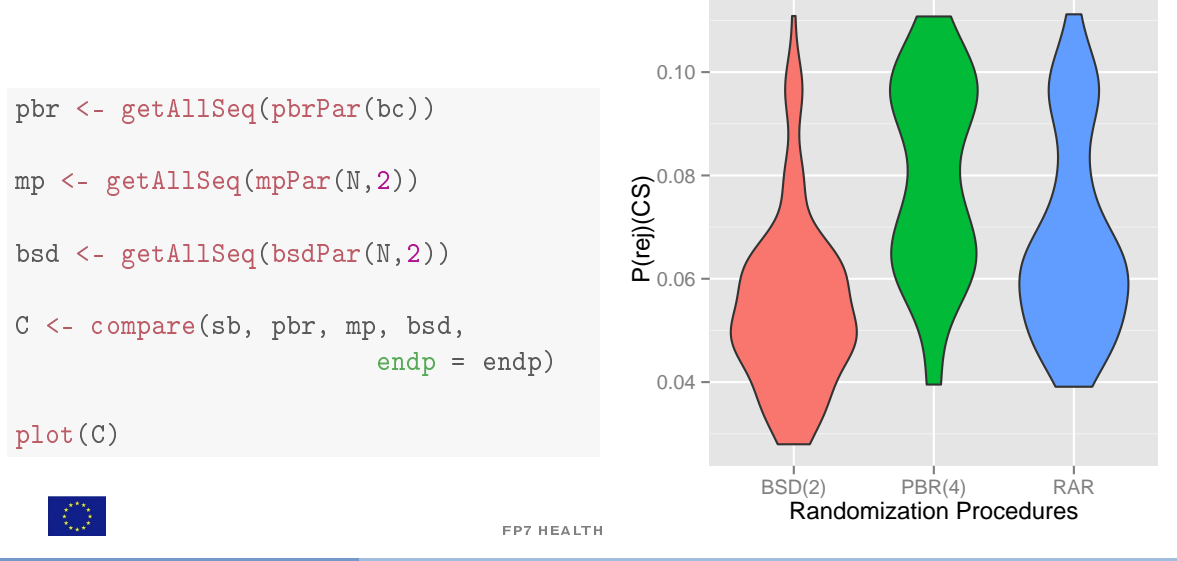

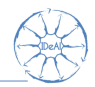

- $\triangleright$  randomizeR makes it easy to generate randomization sequences for a large number of randomization procedures.
- $\triangleright$  Easy to assess and compare randomization procedures for a large number of issues.
- $\triangleright$  Assessment should be done before conducting a clinical trial.

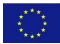

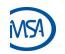

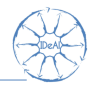

Try it yourself! Just type

```
install.packages("randomizeR")
library("randomizeR")
vignette("comparison-example")
```
in your R command line.

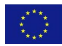

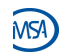

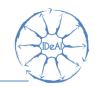

- Atkinson, A. C. (2001). The comparison of designs for sequential clinical trials with covariate information. Journal of the Royal Statistical Socitey 165, 349–373.
- Berger, V. W. (2005). Selection Bias and Covariate Imbalances in Randomized Clinical Trials. Wiley.
- Blackwell, D. and J. L. Hodges Jr. (1957). Design for the control of selection bias. Annals of Mathematical Statistics 25, 449-460.
- ICH E9. Statistical principles for clinical trials, 1998. Current version dated 5 Februrary 1998. Last access in September 2014. Available from: [http://www.ich.org.](http://www.ich.org)
- S. Langer. The modified distribution of the t-test statistic under the influence of selection bias based on random allocation rule. Master's thesis, RWTH Aachen, 2014.

Lehmann (1975) Nonparametrics: Statistical Methods Based on Ranks

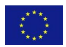

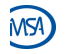

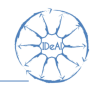

- <span id="page-26-0"></span>Lachin, J. M. (1988). Statistical properties of randomization in clinical trials. Controlled Clinical  $Trials$  9, 289-311.
- Proschan, M. (1994). Influence of selection bias on type 1 error rate under random permuted block designs Statistica Sinica 4, 219-231.
- Rosenberger, W.F., and Lachin, J.M. (2016). Randomization in clinical trials Theory and practice. Wiley.
- Tamm, M., and Hilgers, R.-D. (2014). Chronolgical bias in randomized clinical trials under different types of unobserved time trends Meth. Inf. Med. 6, 501-510.
- Schindler, D., and Uschner, D. (2015). randomizeR: Randomization for Clinical Trials R package version 1.0.

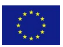

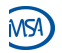